## Cisco Webex Room 系列 Touch 控制器 快速參考指南 CE9.15

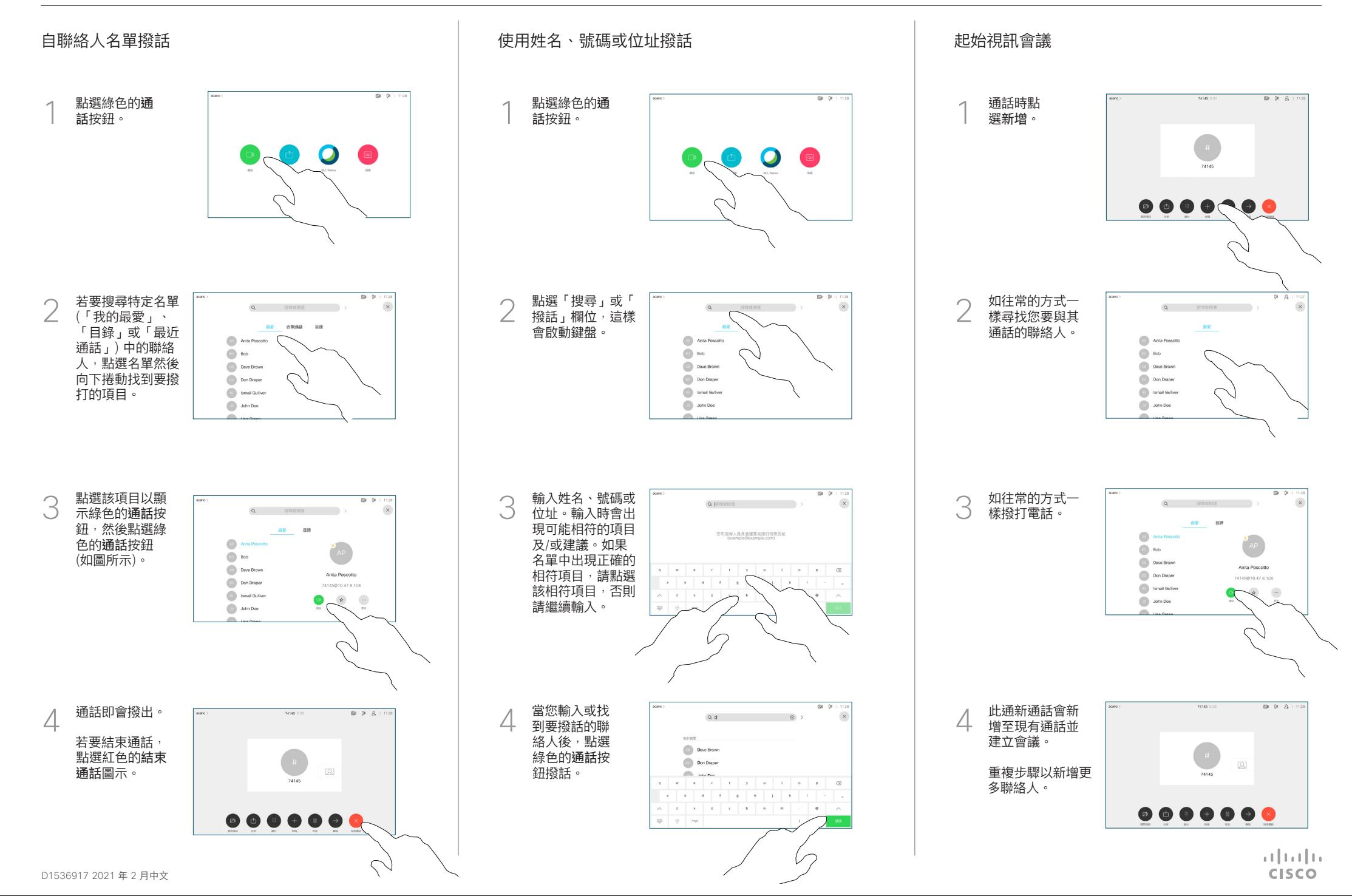

## Cisco Webex Room 系列 Touch 控制器 快速參考指南 CE9.15

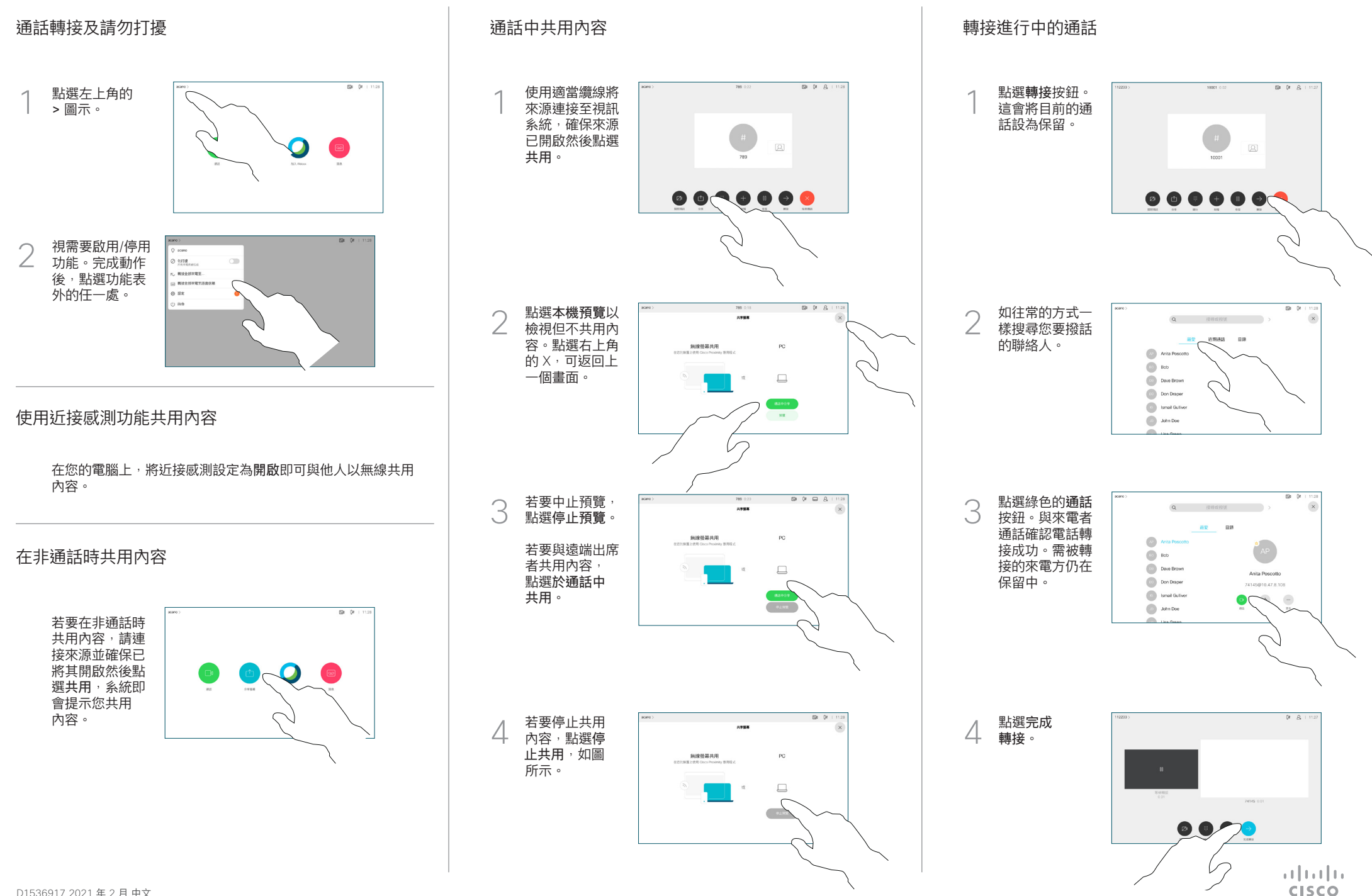